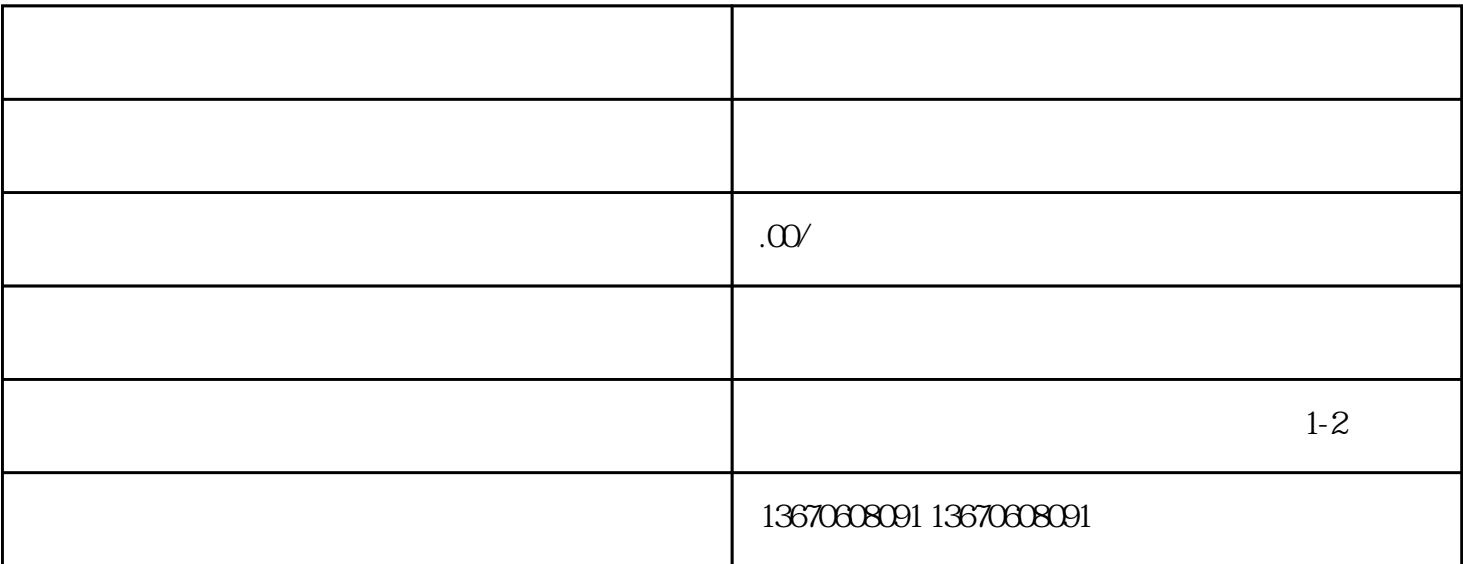

拆卸示教器外壳时,一定要先关闭电源,避免触电危险。同时,在检查内部硬件时,要使用专·业的工

bukehuoque